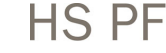

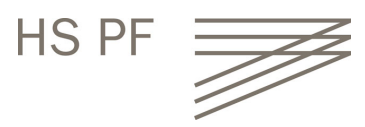

## **Modulbeschreibung**

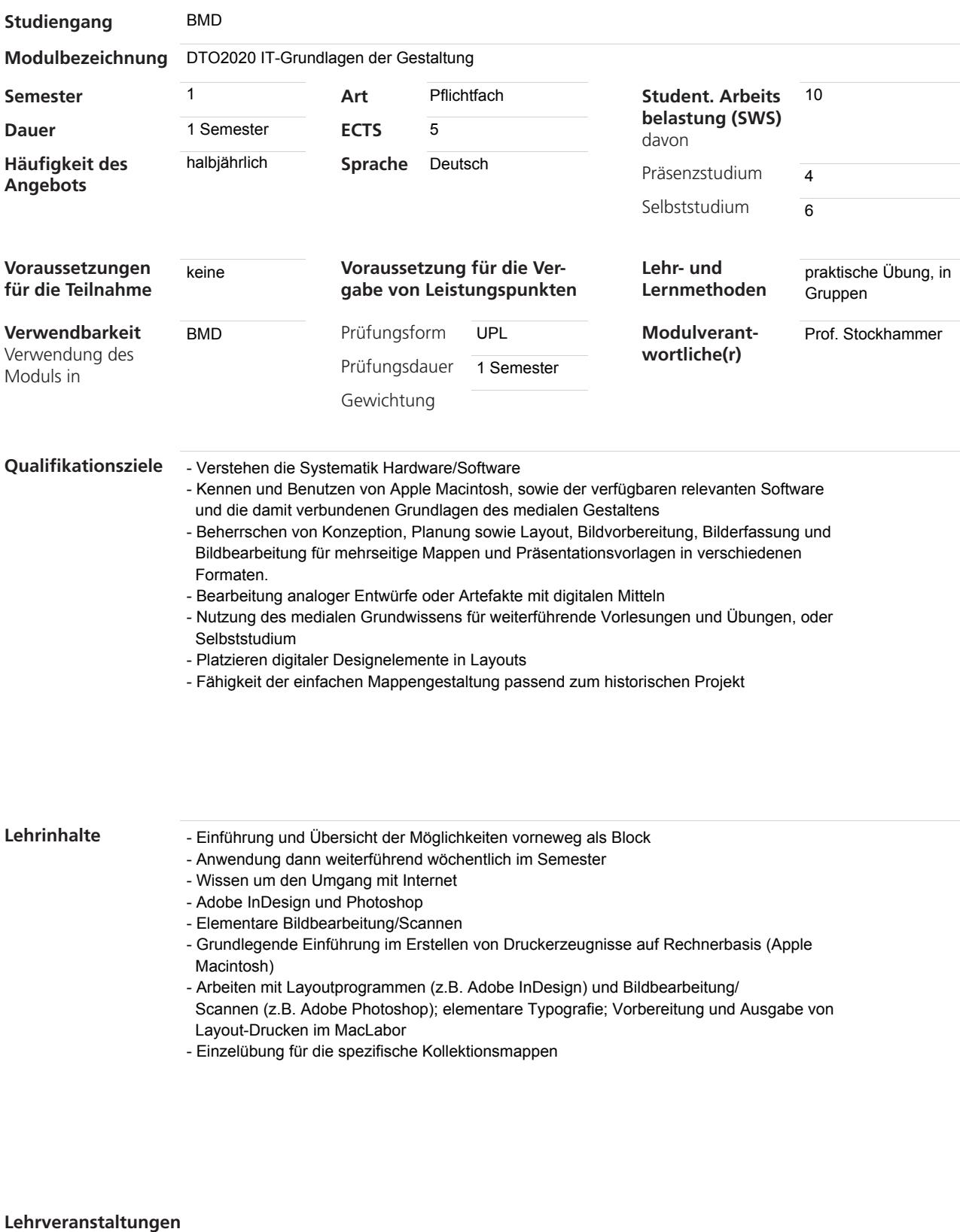

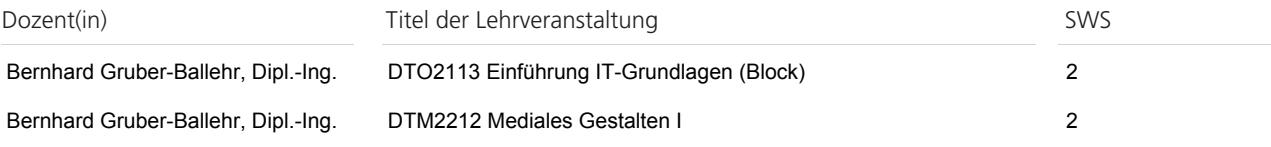